# Årsredovisning 2022 - 2023 Brf Päronträdet 15

769606-3606

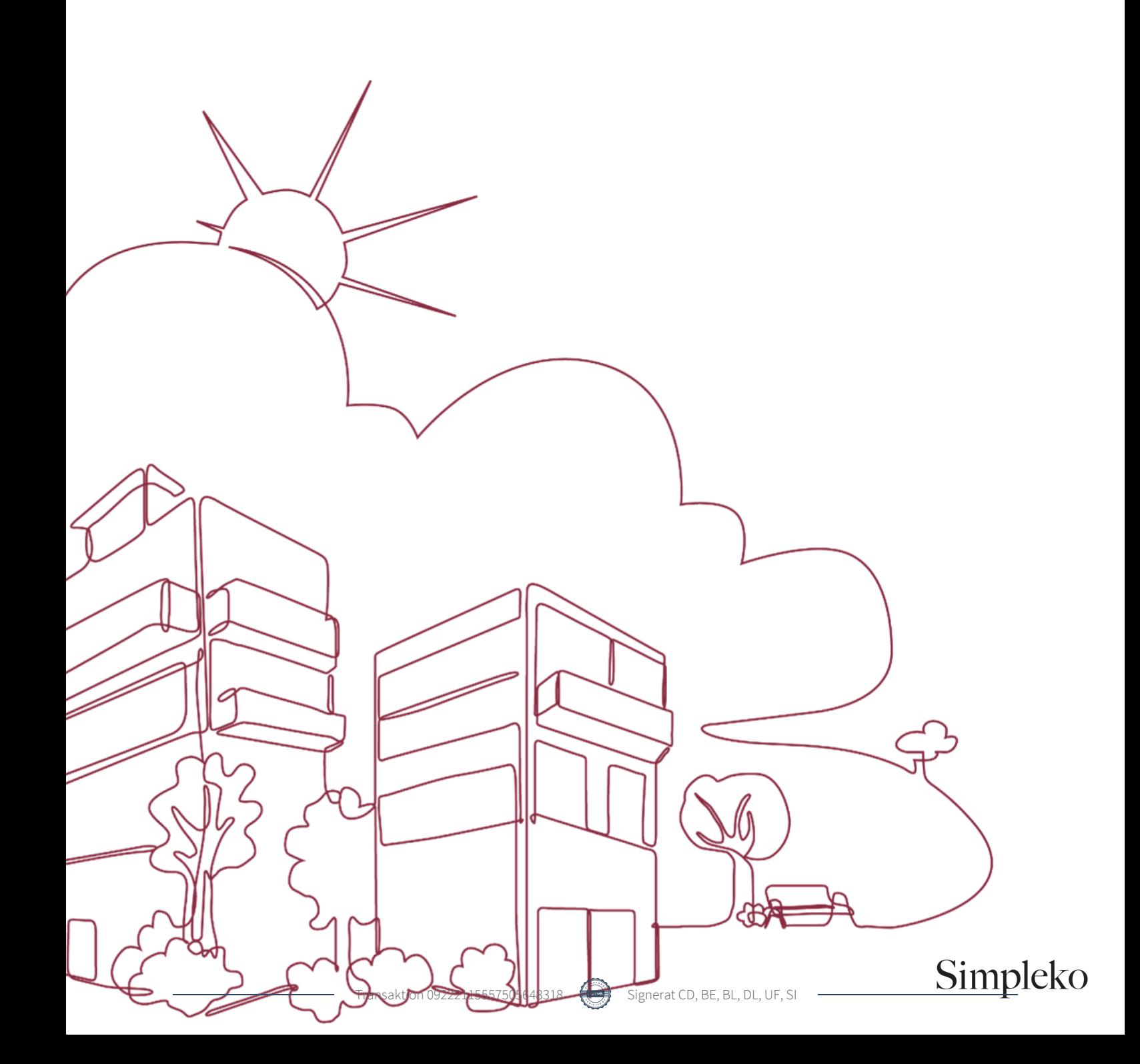

# Välkommen till årsredovisningen för Brf Päronträdet 15

Styrelsen upprättar härmed följande årsredovisning för räkenskapsåret 2022-09-01 - 2023-08-31.

Om inte annat särskilt anges redovisas alla belopp i kronor (SEK).

# Innehåll

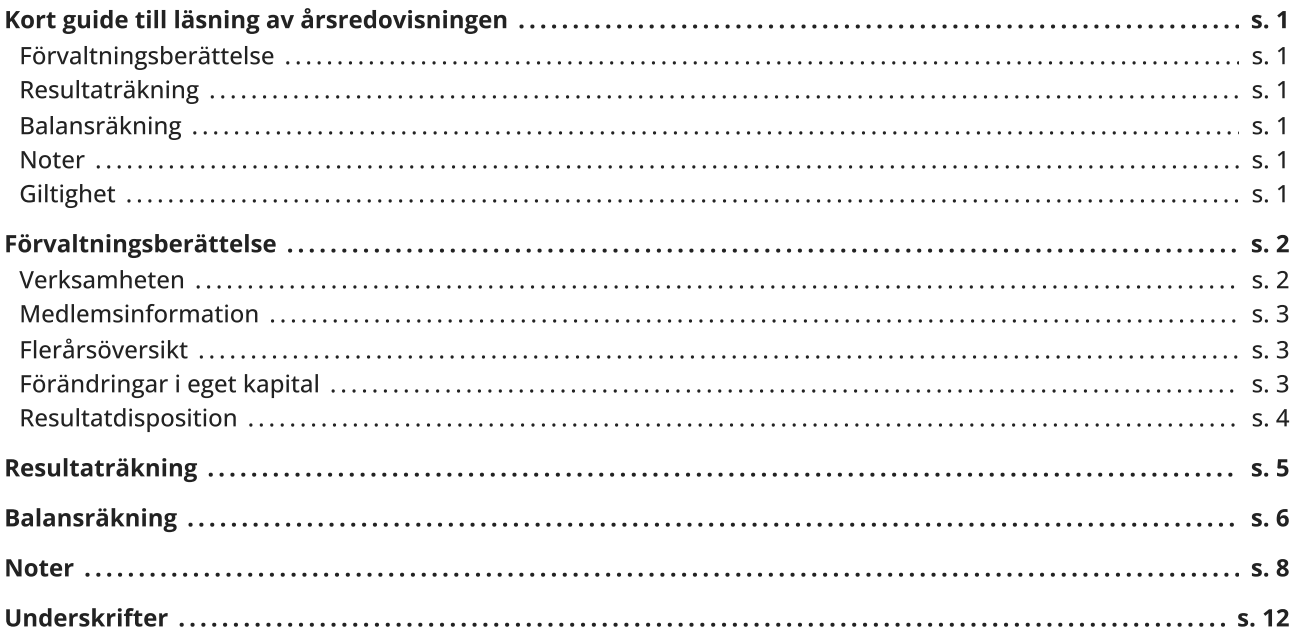

# <span id="page-2-0"></span>Kort guide till läsning av årsredovisningen

# <span id="page-2-1"></span>Förvaltningsberättelse

Förvaltningsberättelsen innehåller bland annat en allmän beskrivning av bostadsrättsföreningen och fastigheten. Du hittar också styrelsens beskrivning med viktig information från det gångna räkenskapsåret samt ett förslag på hur årets vinst eller förlust ska behandlas, som föreningsstämman beslutar om. En viktig uppgift som ska framgå i förvaltningsberättelsen är om bostadsrättsföreningen är äkta eller oäkta eftersom det senare medför skattekonsekvenser för den som äger en bostadsrätt.

# <span id="page-2-2"></span>Resultaträkning

I resultaträkningen kan du se om föreningen har gått med vinst eller förlust under räkenskapsåret. Du kan också se var föreningens intäkter kommit ifrån, och vad som har kostat pengar. Avskrivningar innebär att man inte bokför hela kostnaden på en gång, utan fördelar den över en längre tidsperiod. Avskrivningar innebär alltså inte något utflöde av pengar. Många nybildade föreningar gör stora underskott i resultaträkningen varje år vilket vanligtvis beror på att avskrivningarna från köpet av fastigheten är så höga.

# <span id="page-2-3"></span>Balansräkning

Balansräkningen är en spegling av föreningens ekonomiska ställning vid en viss tidpunkt. I en årsredovisning är det alltid räkenskapsårets sista dag. I balansräkningen kan du se föreningens tillgångar, skulder och egna kapital. I en bostadsrättsförening består eget kapital oftast av insatser (och ibland upplåtelseavgifter), underhållsfond och ackumulerade ("balanserade") vinster eller förluster. I en balansräkning är alltid tillgångarna exakt lika stora som summan av skulderna och det egna kapitalet. Det är det som är "balansen" i balansräkning.

# <span id="page-2-4"></span>**Noter**

I vissa fall räcker inte informationen om de olika posterna i resultat- och balansräkningen till för att förklara vad siffrorna innebär. För att du som läser årsredovisningen ska få mer information finns noter som är mer specifika förklaringar till resultat- och balansräkning. Om det finns en siffra bredvid en rad i resultat- eller balansräkningen betyder det att det finns en not för den posten. Här kan man till exempel få information om investeringar som gjorts under året och en mer detaljerad beskrivning över lånen, hur stora de är, vilken ränta de har och när det är dags att villkorsändra dem.

# <span id="page-2-5"></span>**Giltighet**

Årsredovisningen är styrelsens dokument. Föreningsstämman beslutar om att fastställa Resultat- och Balansräkningen, samt styrelsens förslag till resultatdisposition. I dessa delar gäller dokumentet efter det att stämman fattat beslut avseende detta.

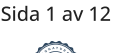

# <span id="page-3-0"></span>Förvaltningsberättelse

# <span id="page-3-1"></span>Verksamheten

### Allmänt om verksamheten

Föreningen har till ändamål att främja medlemmars ekonomiska intressen genom att i föreningens hus upplåta bostadsrättslägenheter under nyttjanderätt och utan tidsbegränsning.

Föreningen har registrerats hos Bolagsverket Föreningen registrerades 2000-11-13

### Äkta förening

Föreningen är ett privatbostadsföretag enligt inkomstskattelagen (1999:1229) och utgör därmed en äkta bostadsrättsförening.

#### Fastigheten

Föreningen har 38 bostadsrätter om totalt 1 796 kvm och 1 lokal om 136 kvm.

Fastigheten är försäkrad hos IF Skadeförsäkring AB.

### Styrelsens sammansättning

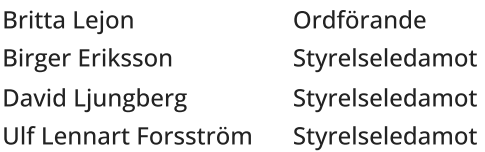

#### Valberedning

Bengt Melin och Ann-Sofie Olänge.

#### Firmateckning

Firma tecknas av styrelsen, två i förening av styrelsens ordinarie ledamöter.

Revisorer

Stefan Idehed Revisor

Sammanträden och styrelsemöten

Ordinarie föreningsstämma hölls 2022-12-11.

Styrelsen har under verksamhetsåret haft 8 protokollförda sammanträden.

### Väsentliga händelser under räkenskapsåret

#### Förändringar i avtal

Föreningens hyresgäst Loke AB sade upp sitt avtal under våren 2023. Föreningen anlitade mäklare vid Nextor AB. Nytt hyresavtal skrevs med Weasel Wave AB och dess VD Anders Vesterlund. Nya hyresgästen fick tillgång till lokalen den 1 oktober 2023.

### Övriga uppgifter

Föreningen genomförde en besiktning av balkonger på försommaren 2023. Besiktningsprotokollet visar att balkongerna behöver renoveras. Föreningen kommer begära in offerter för balkongrenovering under hösten 2023.

# <span id="page-4-0"></span>Medlemsinformation

Antalet medlemmar vid räkenskapsårets början var 56 st. Tillkommande medlemmar under året var 1 och avgående medlemmar under året var 5. Vid räkenskapsårets slut fanns det 52 medlemmar i föreningen. Det har under året skett 3 överlåtelser.

# <span id="page-4-1"></span>Flerårsöversikt

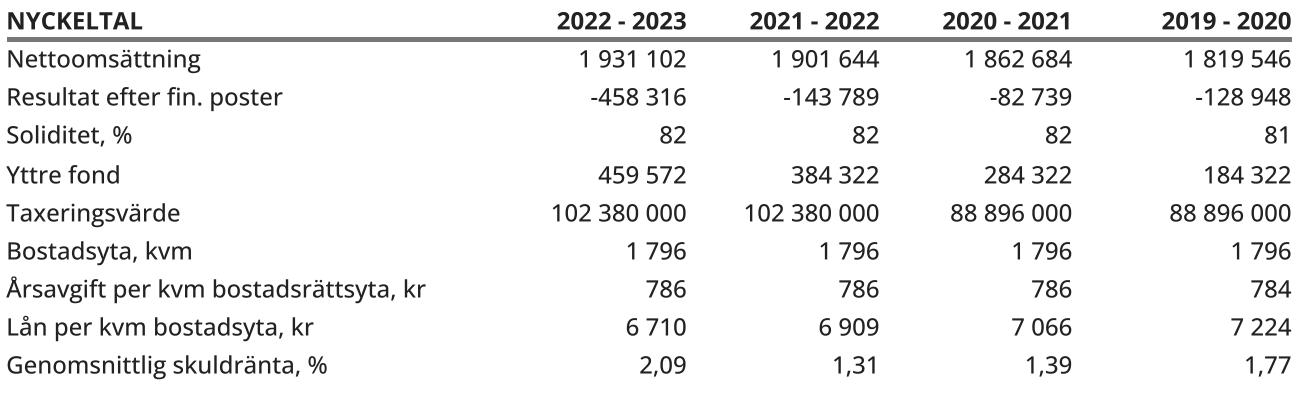

Soliditet % definieras som: Justerat eget kapital / totalt kapital

# <span id="page-4-2"></span>Förändringar i eget kapital

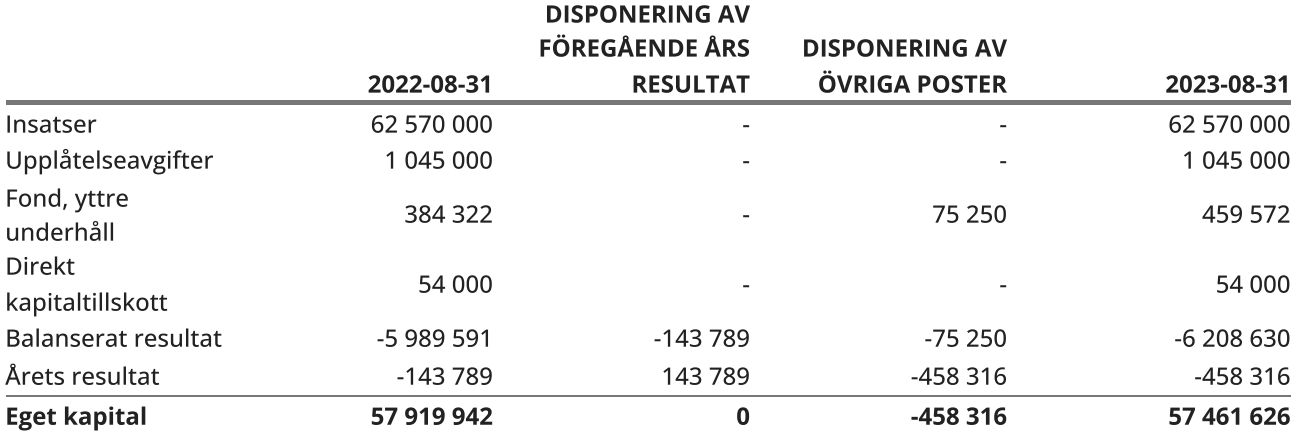

Sida 3 av 12

# <span id="page-5-0"></span>Resultatdisposition

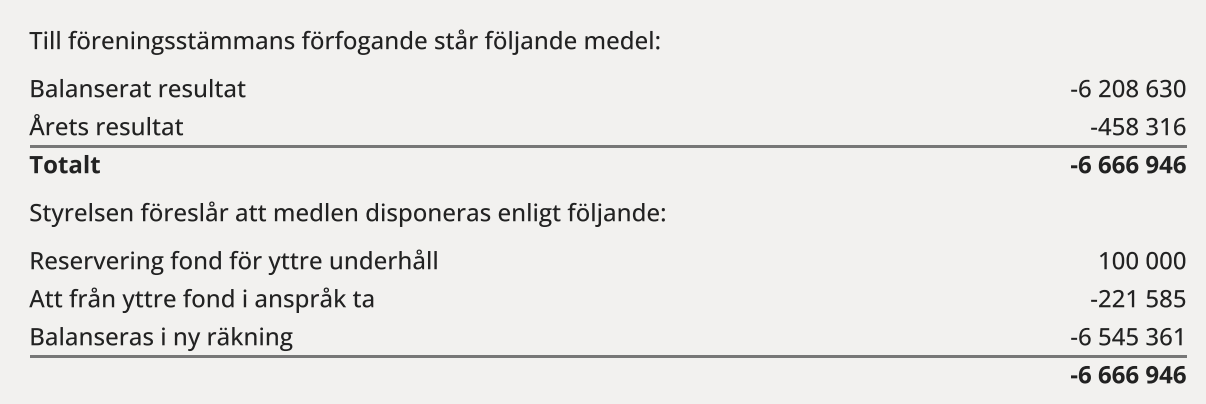

Den ekonomiska ställningen i övrigt framgår av följande resultat- och balansräkning samt noter.

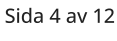

# <span id="page-6-0"></span>Resultaträkning

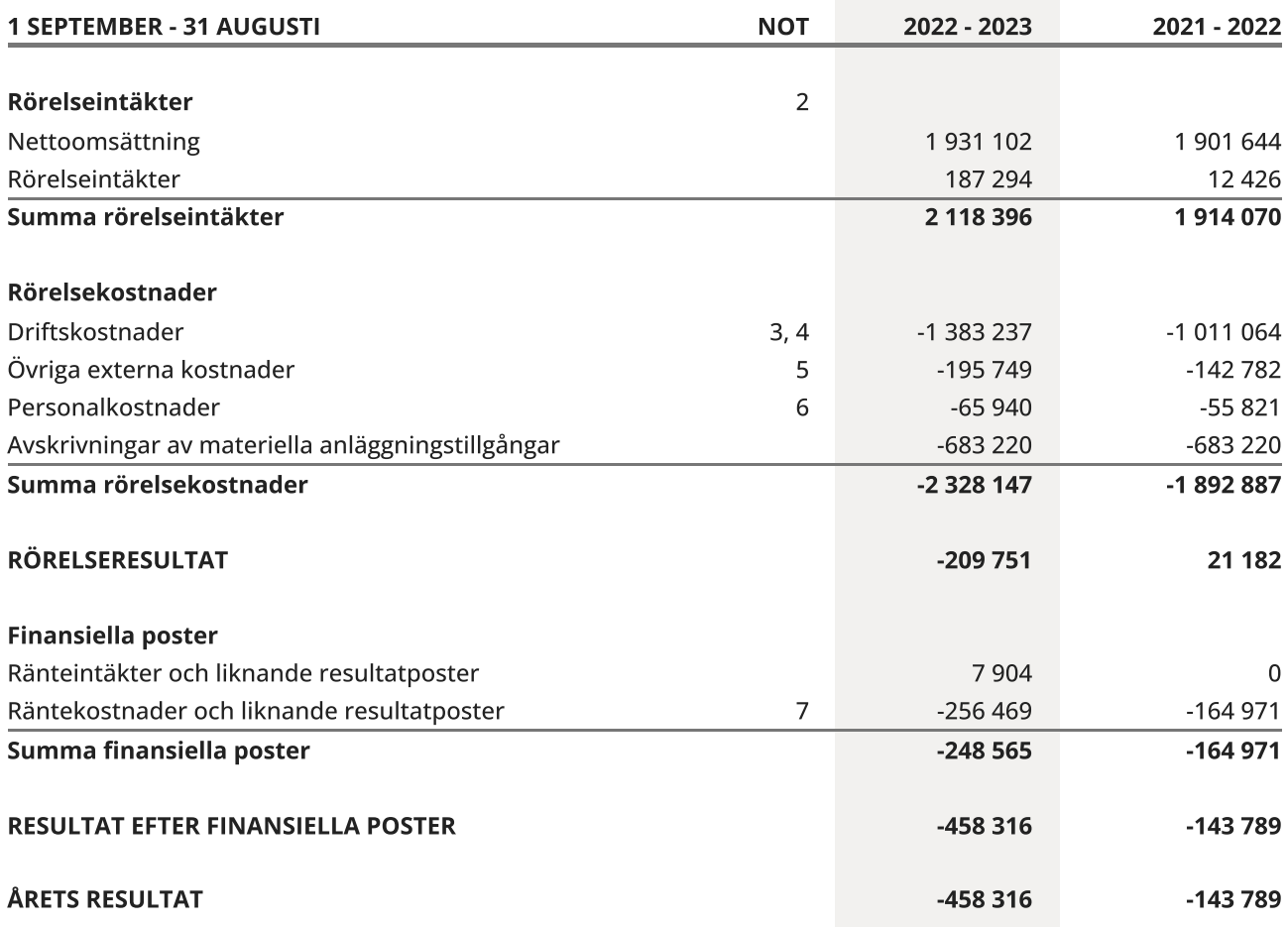

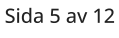

# <span id="page-7-0"></span>Balansräkning

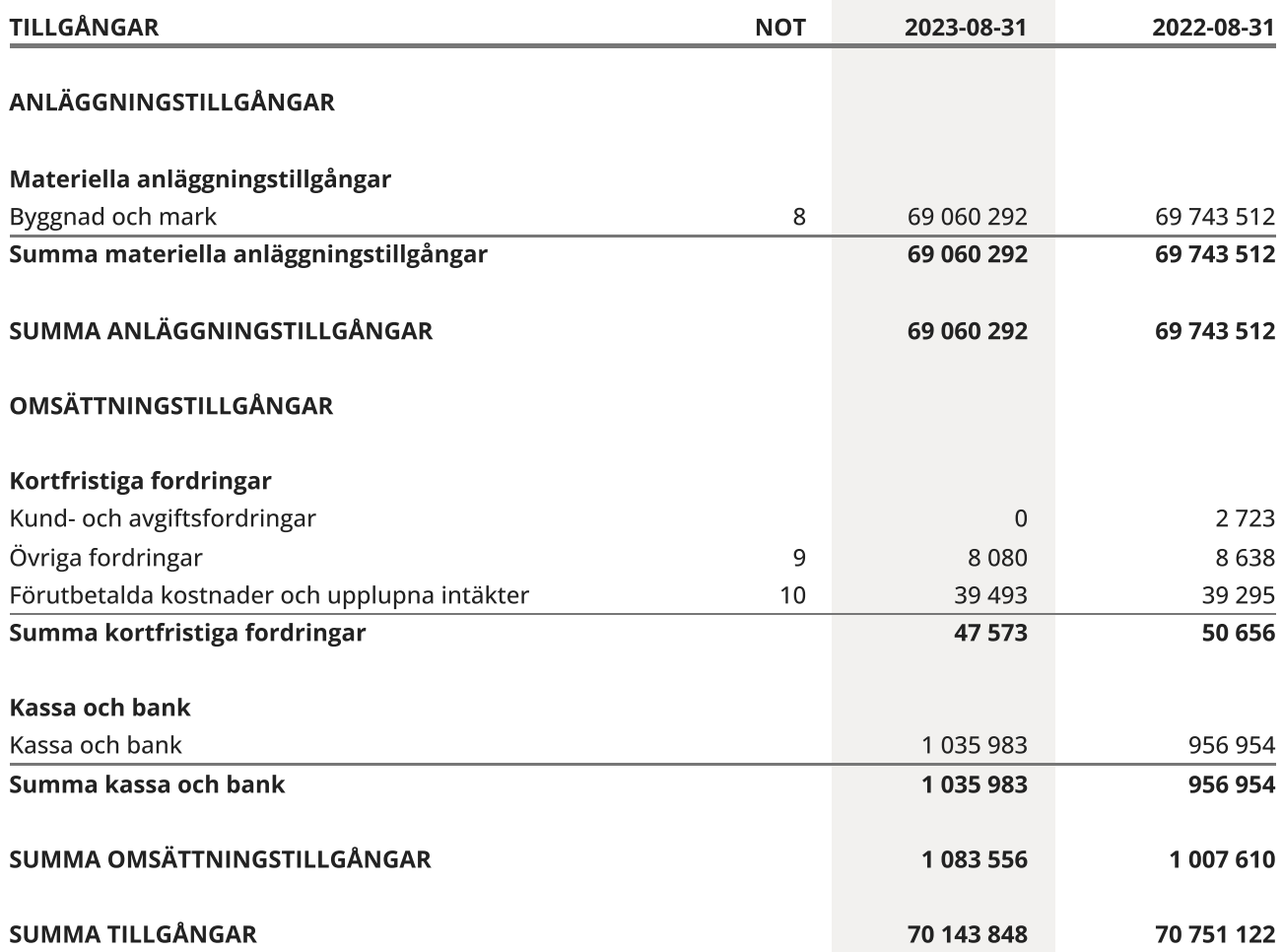

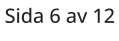

# Balansräkning

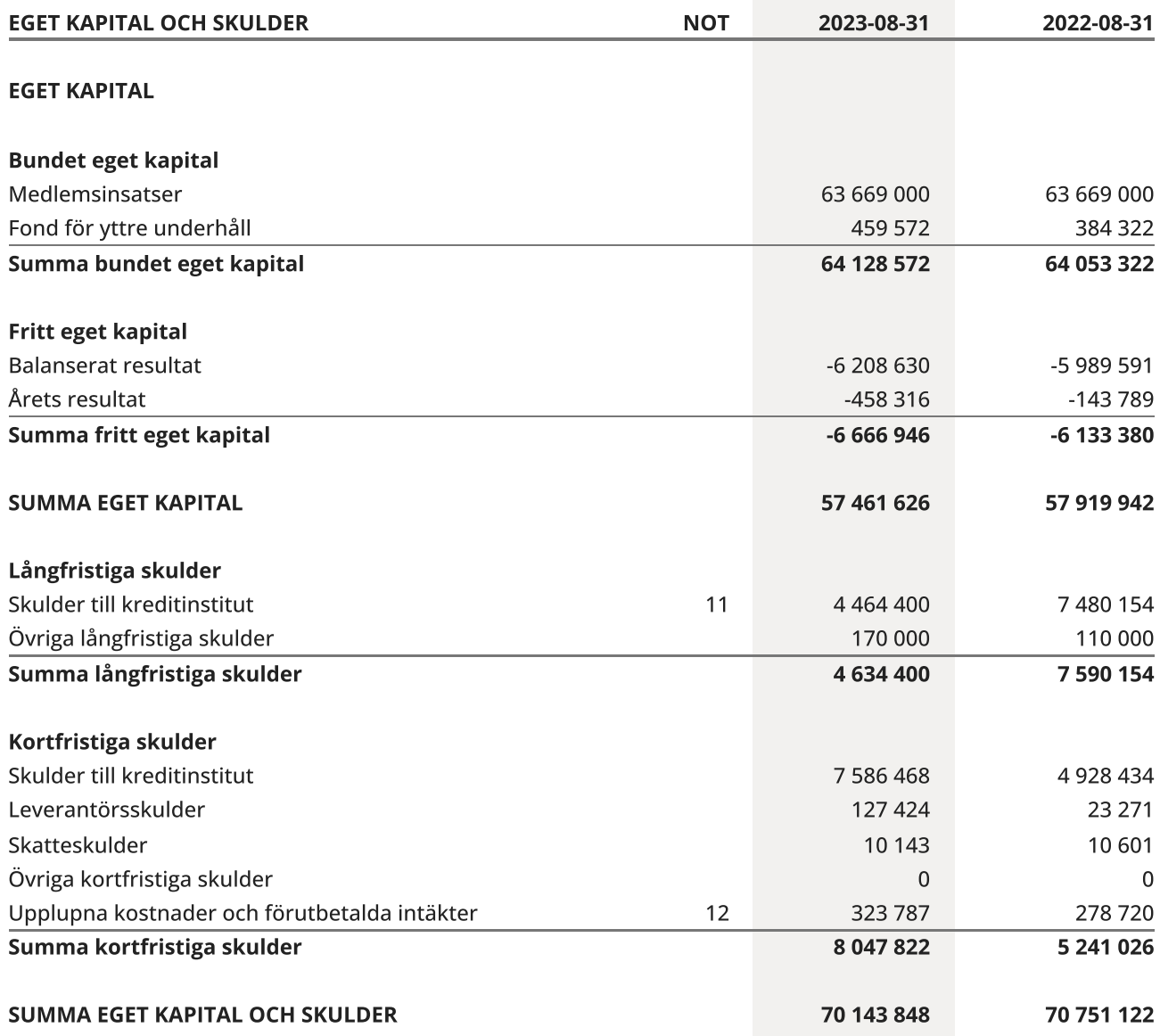

 $\overline{\phantom{0}}$ 

Sida 7 av 12

# <span id="page-9-0"></span>**Noter**

# NOT 1, REDOVISNINGS- OCH VÄRDERINGSPRINCIPER

Årsredovisningen för Brf Päronträdet 15 har upprättats enligt Årsredovisningslagen och Bokföringsnämndens allmänna råd 2016:10 (K2), årsredovisning i mindre företag.

### Redovisning av intäkter

Intäkter bokförs i den period de avser oavsett när betalning eller avisering skett.

# Anläggningstillgångar

Materiella anläggningstillgångar redovisas till anskaffningsvärde minskat med avskrivningar. Byggnader och inventarier skrivs av linjärt över den bedömda ekonomiska livslängden. Avskrivningstiden grundar sig på bedömd ekonomisk livslängd av tillgången.

Följande avskrivningstider tillämpas:

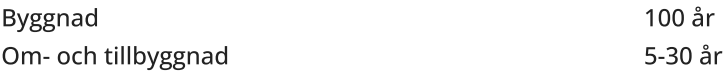

Markvärdet är inte föremål för avskrivning. Bestående värdenedgång hanteras genom nedskrivning. Föreningens finansiella anläggningstillgångar värderas till anskaffningsvärde. I de fall tillgången på balansdagen har ett lägre värde än anskaffningsvärdet sker nedskrivning till det lägre värdet.

### Omsättningstillgångar

Fordringar upptas till det belopp som efter individuell prövning beräknas bli betalt.

### Föreningens fond för yttre underhåll

Reservering till föreningens fond för yttre underhåll ingår i styrelsens förslag till resultatdisposition. Efter att beslut tagits på föreningsstämma sker överföring från balanserat resultat till fond för yttre underhåll och redovisas som bundet eget kapital.

# Skatter och avgifter

Fastighetsavgiften för hyreshus är 1 589 kr per bostadslägenhet, dock blir avgiften högst 0,30 % av taxeringsvärdet för bostadshus med tillhörande tomtmark.Lokaler beskattas med 1,00 % av lokalernas taxeringsvärde.

# Fastighetslån

Lån med en bindningstid på ett år eller mindre tas i årsredovisningen upp som kortfristiga skulder.

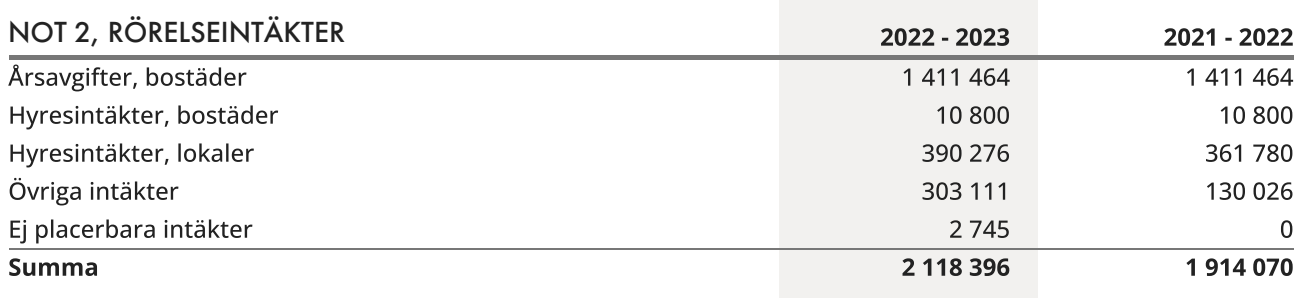

# Sida 8 av 12

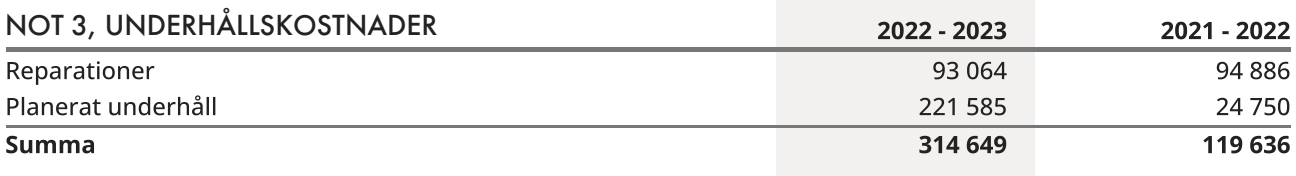

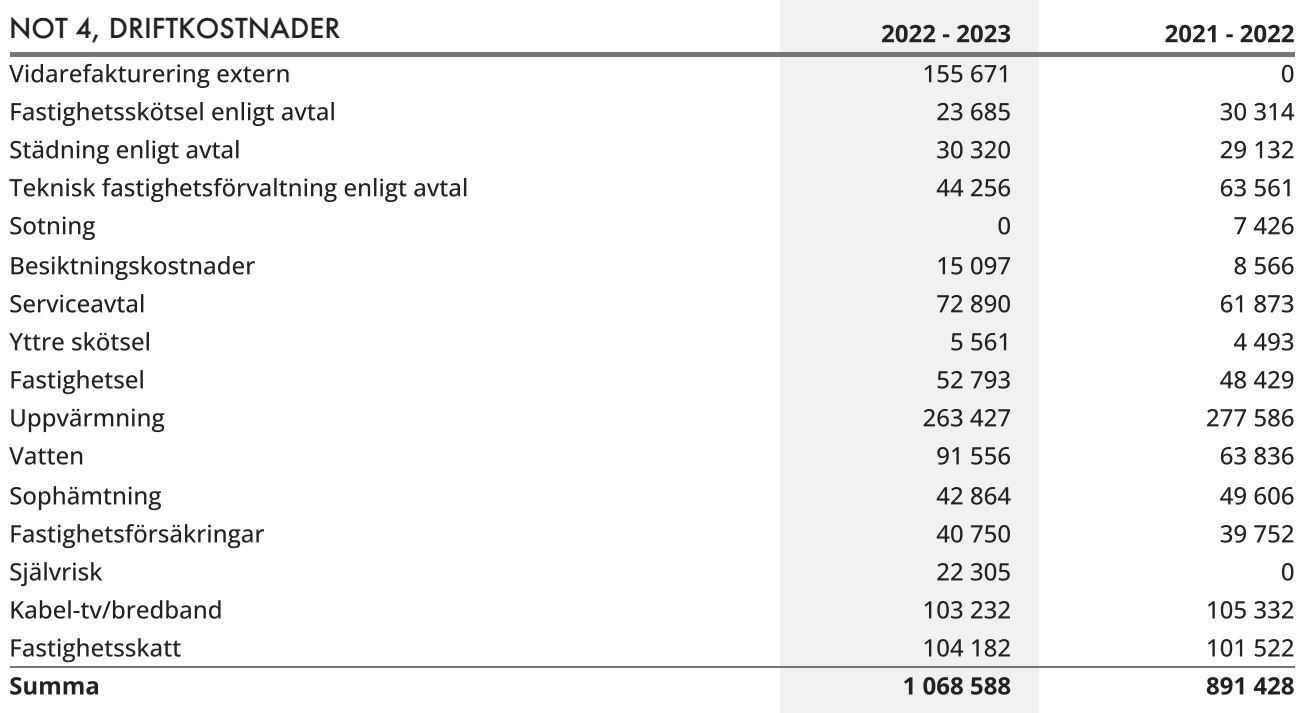

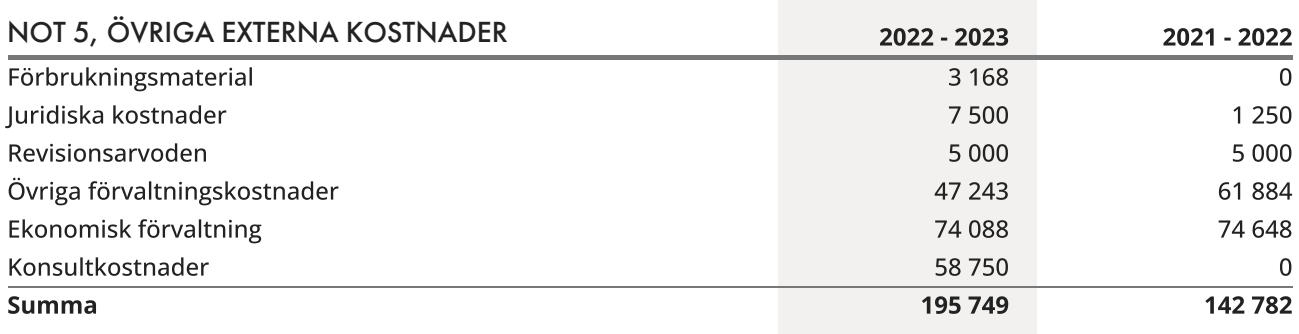

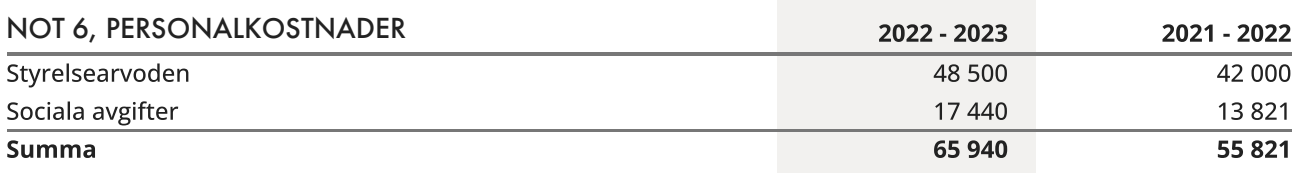

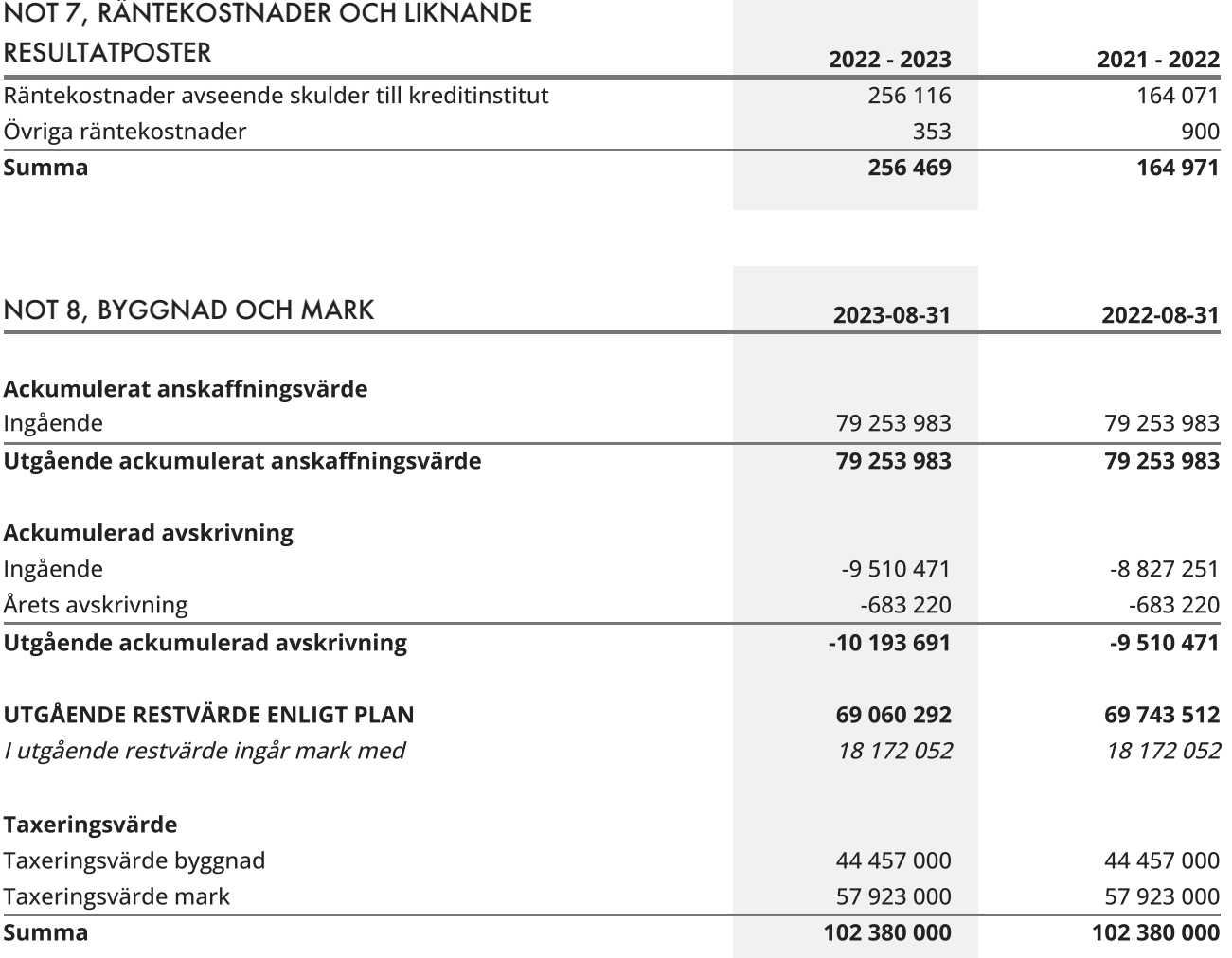

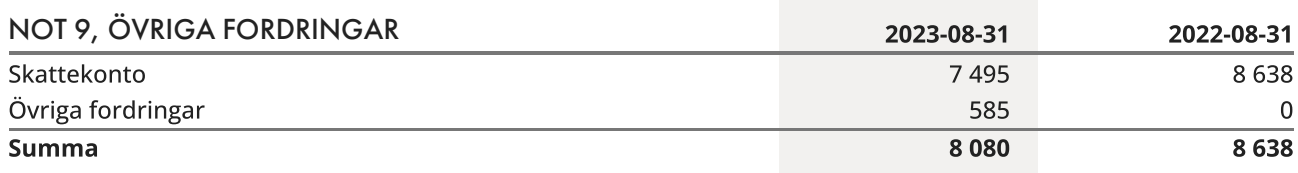

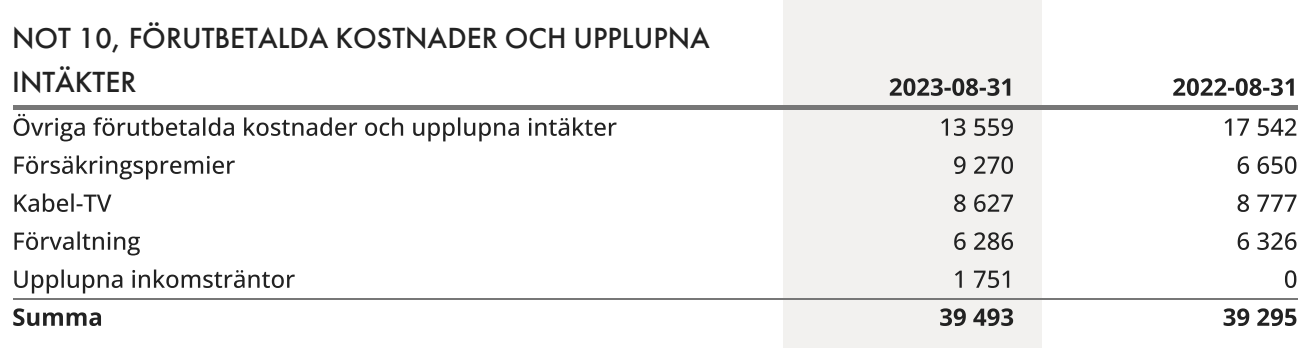

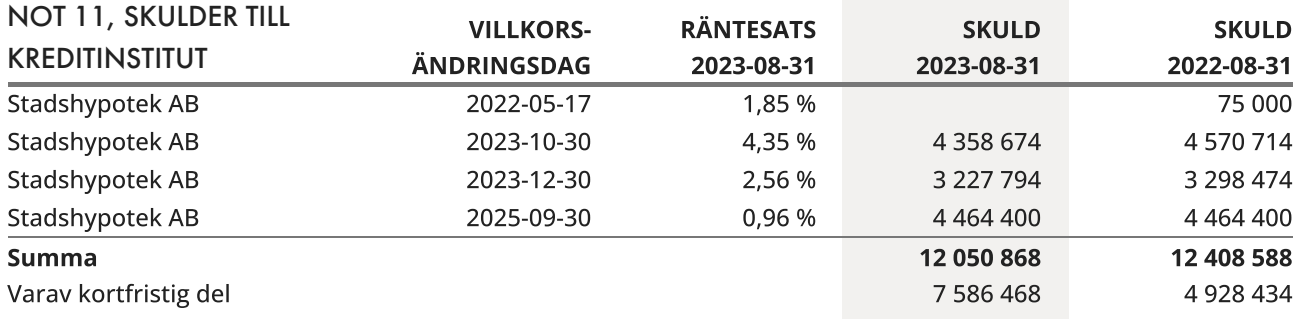

Enligt föreningens redovisningsprinciper, som anges i not 1, ska de delar av lånen som har slutbetalningsdag inom ett år redovisas som kortfristiga tillsammans med den amortering som planeras att ske under nästa räkenskapsår.

# NOT 12, UPPLUPNA KOSTNADER OCH FÖRUTBETALDA INTÄKTER 2023-08-31 2022-08-31 Övriga upplupna kostnader och förutbetalda intäkter 11 822 11 822 19600 El 4 055 6 519 Utgiftsräntor 13 155 18 843 Vatten 27 395 11 034 Löner 55 500 48 000 Uppl kostn renhållningsavg att detta att som starte sig som starte sig som starte sig som starte sig som start Beräknade uppl. sociala avgifter 17 987 15 000 Uppl kostn räntor 17 0 i 17 747 1999 och stats i 17 747 1999 och stats i 17 747 1999 och stats i 17 747 1999 o Förutbetalda avgifter/hyror 162 202 154 724 Beräknat revisionsarvode 5 000 5 000 Summa 323 787 278 720

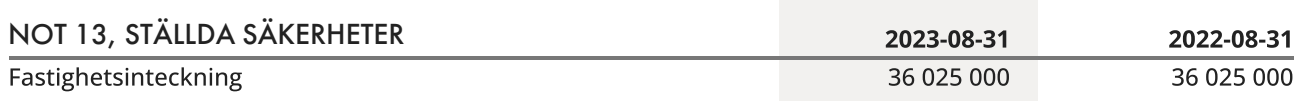

# <span id="page-13-0"></span>Underskrifter

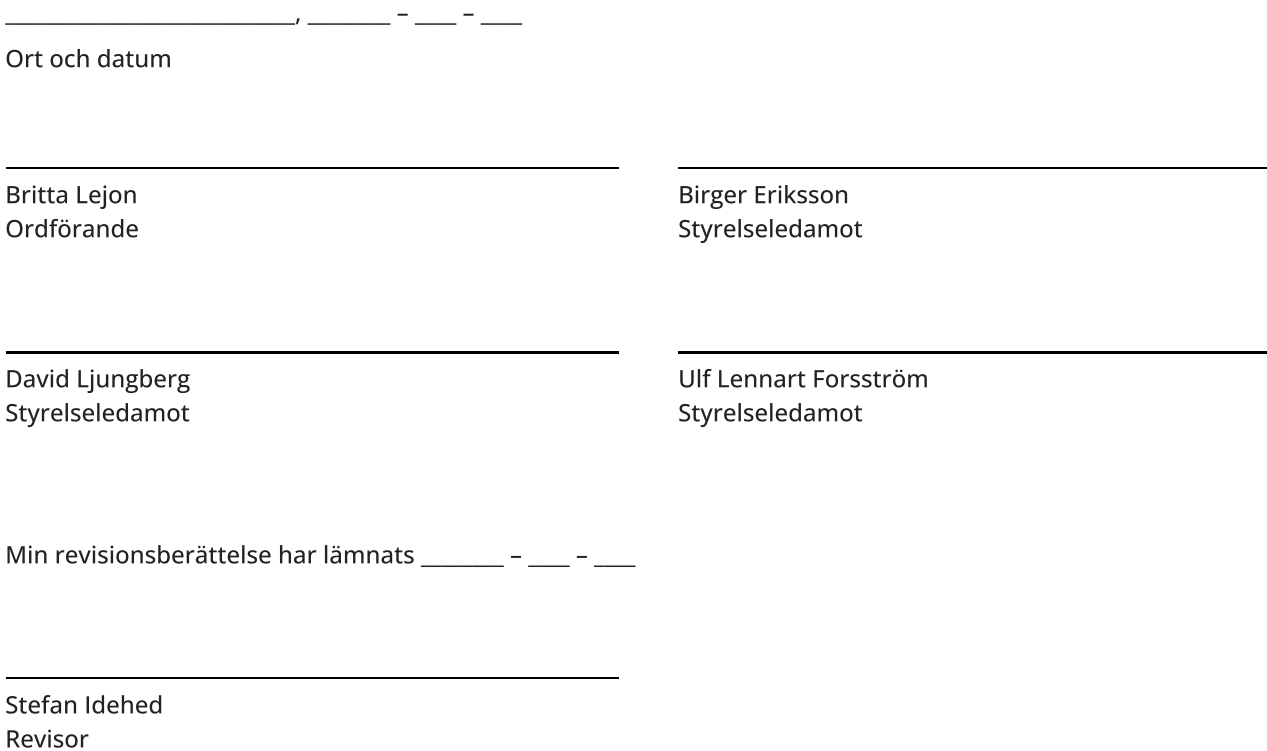

 $\overline{\phantom{0}}$ 

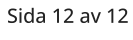

# Revisionsberättelse

Till föreningsstämman i Bostadsrättsföreningen Päronträdet 15

Organisationsnummer 769606-3606

Jag har granskat årsredovisningen och bokföringen samt styrelsens förvaltning i Bostadsrättsföreningen Päronträdet 15 för tiden 2022-09-01 - 2023-08-31.

Det är styrelsen som har ansvar för räkenskapshandlingarna, förvaltningen och för att årsredovisningslagen tillämpas vid upprättandet av årsredovisningen. Mitt ansvar är att uttala mig om årsredovisningen och förvaltningen på grundval av min revision.

Revisionen har utförts i enlighet med god revisionssed. Det innebär att jag har planerat och genomfört revisionen för att i rimlig grad försäkra mig om att årsredovisningen inte innehåller väsentliga felaktigheter. En revision innefattar att granska ett urval av underlagen för belopp och annan information i räkenskapshandlingarna.

Årsredovisningen har upprättats och ger därmed en rättvisande bild av föreningens resultat och ställning i enlighet med god redovisningssed.

Jag tillstyrker att föreningsstämman fastställer resultat- och balansräkningen för föreningen och beviljar ledamöter ansvarsfrihet.

Kungsholmen  $2023 - 11 - 24$ 

Revisor

# Verifikat

Transaktion 09222115557505648318

# Dokument

Årsredovisning Brf Päronträdet 2022-2023 inkl. revisionsberättelse Huvuddokument 15 sidor Startades 2023-11-28 09:17:57 CET (+0100) av Carolin Danielsson (CD) Färdigställt 2023-11-29 16:21:31 CET (+0100)

# Signerare

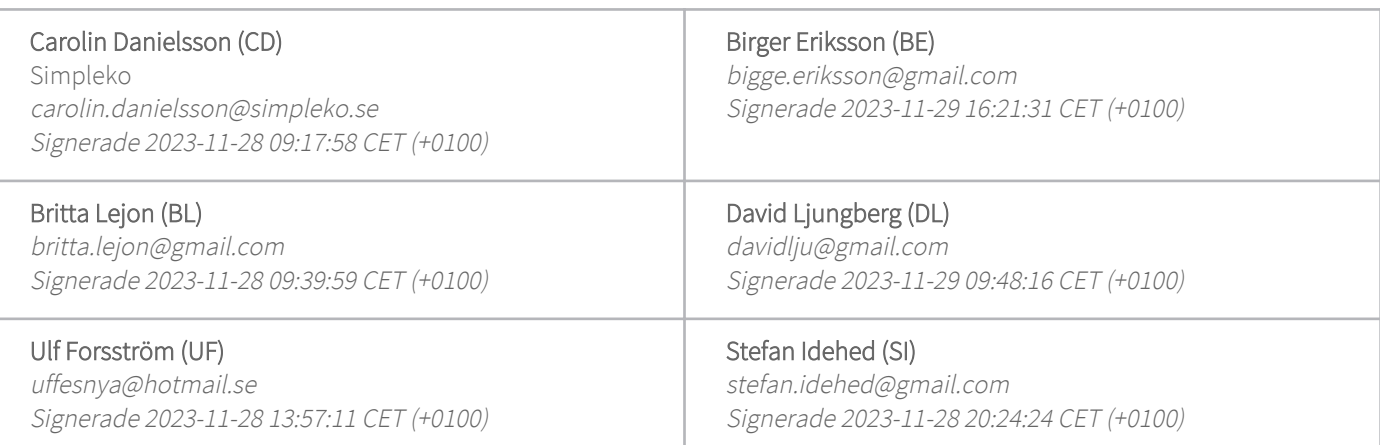

Detta verifikat är utfärdat av Scrive. Information i kursiv stil är säkert verifierad av Scrive. Se de dolda bilagorna för mer information/bevis om detta dokument. Använd en PDF-läsare som t ex Adobe Reader som kan visa dolda bilagor för att se bilagorna. Observera att om dokumentet skrivs ut kan inte integriteten i papperskopian bevisas enligt nedan och att en vanlig papperutskrift saknar innehållet i de dolda bilagorna. Den digitala signaturen (elektroniska förseglingen) säkerställer att integriteten av detta dokument, inklusive de dolda bilagorna, kan bevisas matematiskt och oberoende av Scrive. För er bekvämlighet tillhandahåller Scrive även en tjänst för att kontrollera dokumentets integritet automatiskt på: https://scrive.com/verify

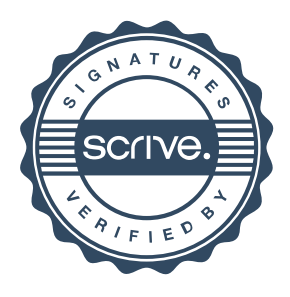